# Package 'VanillaICE'

September 24, 2012

<span id="page-0-0"></span>Version 1.18.0

Title A Hidden Markov Model for high throughput genotyping arrays

Author

Robert Scharpf <rscharpf@jhsph.edu>, Kevin Scharpf, and Ingo Ruczinski <ingo@jhsph.edu>

Maintainer Robert Scharpf <rscharpf@jhsph.edu>

**Depends** R  $(>= 2.14.0)$ 

Imports stats, utils, methods, Biobase, oligo-Classes ( $>= 1.17.36$ ), lattice, IRanges ( $>= 1.13.22$ ), grid, msm, crlmm ( $>= 1.13.12$ ), foreach

Suggests genomewidesnp6Crlmm, hapmapsnp6, RColorBrewer, genefilter,RSQLite, foreach, RUnit, pd.mapping50k.hind240, SNPchip (>= 2.0.3)

Enhances DNAcopy, crlmm

Description Hidden Markov Models for characterizing chromosomal alterations in high throughput SNP arrays

License LGPL-2

LazyLoad yes

Collate AllGenerics.R AllClasses.R methods-CopyNumberSet.R methods-oligoSnpSet.R methods-BeadStudioSet.R methods-RangedDataHMM.R methods-HmmOptionList.R methods-CNSet.R methods-matrix.R methods-SnpSet.R methods-Vit.R methods-Viterbi.R methods-Viterbi2.R methods-GenomeAnnotatedDataFrame.R methods-BeadStudioSetList.R hmm-methods.R functions.R utils.R zzz.R

biocViews Bioinformatics, CopyNumberVariants, SNP, GeneticVariability,Visualization

# R topics documented:

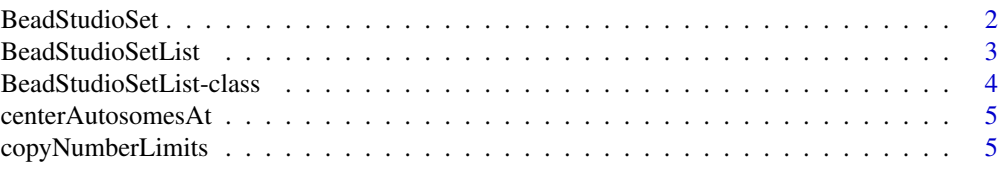

# <span id="page-1-0"></span>2 BeadStudioSet

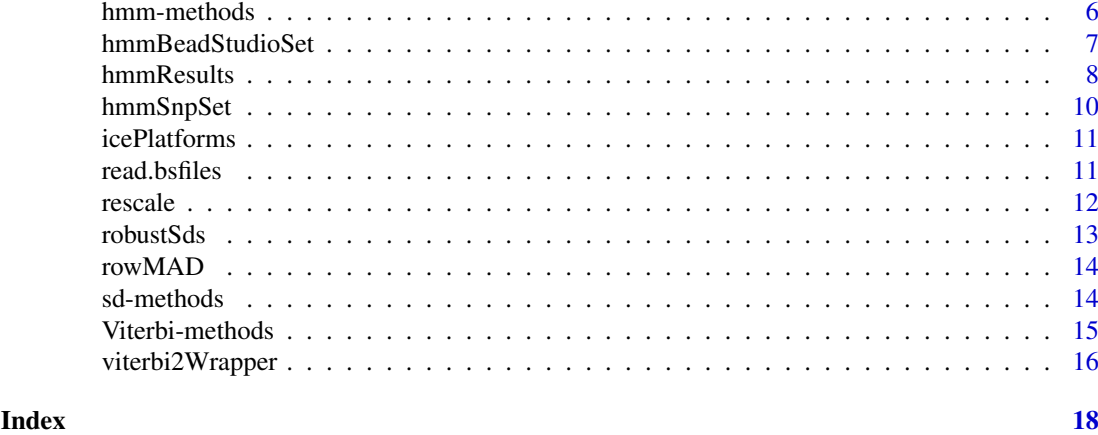

BeadStudioSet *Constructor for BeadStudioSet class*

# Description

Constructs an instance of BeadStudioSet from a list of files containing log R ratios and B allele frequencies.

# Usage

```
BeadStudioSet(filenames, lrr.colname = "Log.R.Ratio", baf.colname = "B.Allele", sep = "\t", head
```
# Arguments

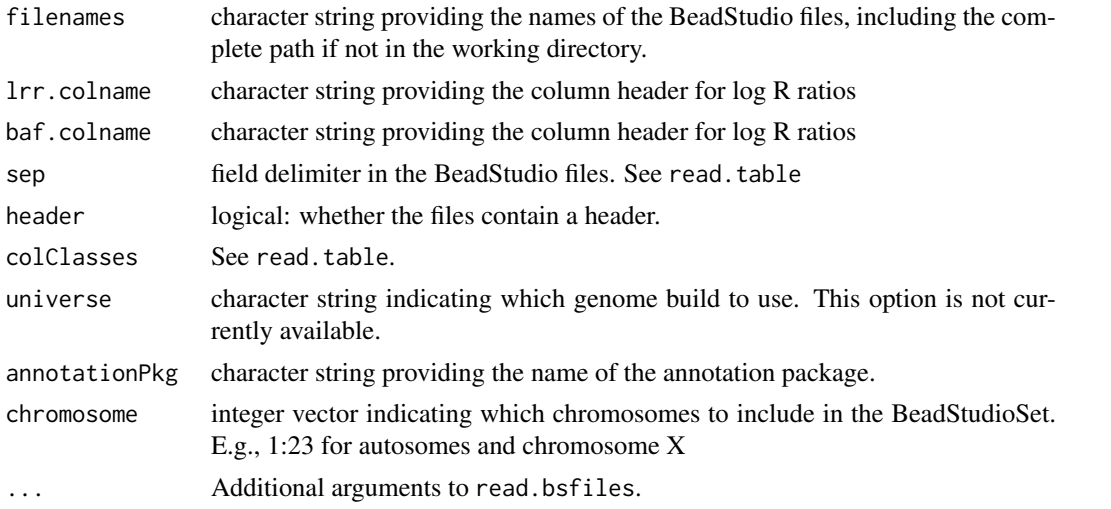

#### Value

An object of class BeadStudioSet

# Author(s)

R. Scharpf

#### <span id="page-2-0"></span>BeadStudioSetList 3

#### See Also

[read.bsfiles](#page-10-1), [BeadStudioSet](#page-0-0)

#### Examples

```
path <- system.file("extdata", package="VanillaICE")
fname <- file.path(path, "LRRandBAF.txt")
bsSet <- BeadStudioSet(fname, annotationPkg="genomewidesnp6Crlmm")
```
<span id="page-2-1"></span>BeadStudioSetList *Constructor for BeadStudioSetList class.*

#### Description

Reads processed files containing log R Ratios and B allele frequencies and construct a BeadStudioList object.

# Usage

```
BeadStudioSetList(fnames, annotationPkg, genomeBuild = "hg19", outdir = ldPath(), sampleIds, phe
```
#### Arguments

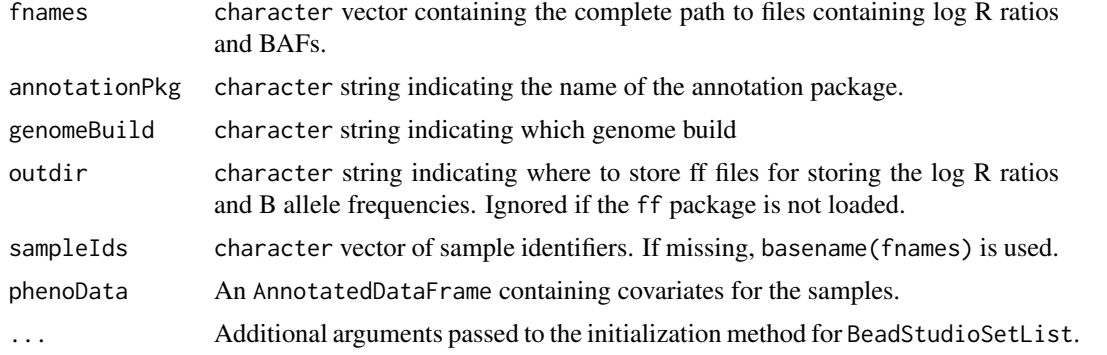

#### Value

A BeadStudioSetList.

#### Author(s)

R. Scharpf

# See Also

[BeadStudioSet](#page-0-0), [BeadStudioSetList](#page-3-1)

#### Examples

new("BeadStudioSetList")

<span id="page-3-1"></span><span id="page-3-0"></span>BeadStudioSetList-class

*BeadStudioSetList class*

# Description

Container for log R ratios and B allele frequencies stored by chromosome.

#### Objects from the Class

Objects can be created by calls of the form new("BeadStudioSetList", assayDataList, logRRatio, BAF, featur

# Slots

assayDataList: Object of class "AssayData" ~~ phenoData: Object of class "AnnotatedDataFrame" ~~ featureDataList: Object of class "list" ~~ chromosome: Object of class "integer" ~~ annotation: Object of class "character" ~~ genomeBuild: Object of class "character" ~~

#### Methods

[ signature(x = "BeadStudioSetList"): ...

object[[i]]: Returns an object of class BeadStudioSet from the ith element in object.

\$ signature(x = "BeadStudioSetList"): ...

object\$name <- value: assign vector value to variable name name of phenoData

hmm(object, ...): Fits HMM to BeadStudioSetList object. Additional arguments can be passed to hmmBeadStudioSetList.

length signature(x = "BeadStudioSetList"): ...

#### Author(s)

R. Scharpf

# See Also

[BeadStudioSetList](#page-2-1)

#### Examples

new("BeadStudioSetList")

<span id="page-4-0"></span>centerAutosomesAt *Center estimates of copy number for autosomes.*

#### Description

Center estimates of copy number for autosomes.

# Usage

```
centerAutosomesAt(x, at, ...)
```
#### Arguments

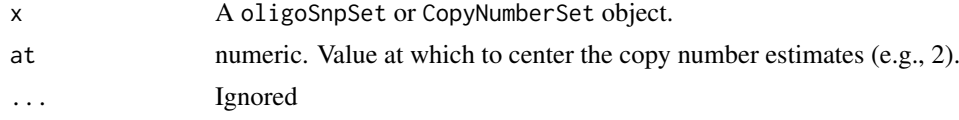

#### Details

The function sweeps out the column median of the autosomal copy number estimates, and adds back a constant given by at.

#### Value

A object of the same class as x with centered copy number estimates for the autosomal chromosomes. Chromosomes X and Y are not centered.

# Author(s)

R. Scharpf

# See Also

link{sweep}

copyNumberLimits *Constraints for updating the means for the copy number states in the hidden markov model.*

#### Description

Constraints for updating the means for the copy number states in the hidden markov model.

# Usage

```
copyNumberLimits(is.log)
```
# Arguments

is.log logical: whether the copy number estimates are on the log scale

#### <span id="page-5-0"></span>Details

Not indented to be called directly – used by packages that depend on VanillaICE.

#### Value

A numeric vector of length 2 giving the lower and upper bounds for the copy number estimates.

#### Author(s)

R. Scharpf

hmm-methods *Hidden Markov Model methods*

#### <span id="page-5-1"></span>**Description**

Hidden Markov Model methods in package VanillaICE

#### **Methods**

The hmm method is defined for several classes of containers of preprocessed and normalized SNP array data. The most common containers for use with genotyping platforms are the BeadStudioSet and oligoSnpSet classes. The primary difference between these two containers are the requirements for the assay data elements. A BeadStudioSet object must have assay data elements "lrr" (log R ratios) and "baf" (B allele frequencies). Genotype calls are optional for the BeadStudioSet object. As the name implies, the BeadStudioSet container would typically be generated as part of a pipeline to process data from Illumina array platforms. By contrast, the oligoSnpSet object has required assay data elements "call" (genotype calls), "callProbability" (genotype confidence scores), "copyNumber", and "cnConfidence". As B allele frequencies are perhaps more informative than the genotype calls for distinguishing copy number states (particularly amplifications), an assay data element named "baf" can be included in the assay data for an oligoSnpSet object. The presence of a "baf" element in the assay data of an oligoSnpSet has implications on the particular HMM fit to identify the CNV boundaries (as discussed below).

A hidden Markov model for the BeadStudioSet class. The assay data are log R ratios and B allele frequencies. See hmmBeadStudioSet for additional arguments that can be passed through the ... operator.

- signature(object = "BeadStudioSet", .signature(object = "SnpSet", ...) A hidden Markov model for the SnpSet class. The assay data are diallelic genotype calls represented as integers (1=AA, 2=AB, 3=BB). See hmmSnpSet for additional arguments that can be passed through the ... operator.
- signature(object = "CNSet", ...) A hidden Markov model for the CNSet class. The CNSet instance is first coerced to an object of class oligoSnpSet containing estimates of total copy number and B allele frequencies. See hmmBeadStudioSet for additional arguments that can be passed through the ... operator. For large data sets, the initial coercion to the oligoSnpSet class can be very expensive in terms of I/O and require a large amount of RAM. Users with large data sets may prefer to coerce selected samples (e.g., the set of samples belonging to a given batch) to an oligoSnpSet object, and then fit the hmm on the oligoSnpSet object directly. This approach is illustrated in the crlmmDownstream vignette.
- <span id="page-6-0"></span>signature(object = "CopyNumberSet", ...) A hidden Markov model for the CopyNumberSet class. The assay data are estimates of total copy number. This method should not be used for arrays with genotype information as the genotypes / B allele frequencies are informative for copy number inference.
- signature(object = "oligoSnpSet", ...) A hidden Markov model for the oligoSnpSet class. If "baf" is included among the assay data elements, the hmmBeadStudioSet HMM is implemented. Otherwise, the hmmOligoSnpSet is implemented.

#### See Also

[hmmBeadStudioSet](#page-6-1), [hmmOligoSnpSet](#page-6-2), [hmmSnpSet](#page-9-1)

<span id="page-6-1"></span>hmmBeadStudioSet *HMM functions for oligoSnpSet and BeadStudioSet containers*

#### <span id="page-6-2"></span>Description

HMM functions for oligoSnpSet and BeadStudioSet containers. These functions are exported in the package's namespace to provide documentation of arguments that can be passed from the hmm method for these containers. The hmmBeadStudioSet function is always called when the object passed to the hmm method is a BeadStudioSet. By contrast, the hmm method for oligoSnpSet objects will only call the hmmOligoSnpSet function if B allele frequences (assay data element "baf") is not included in the list of assay data elements. Specifically, if assay data element "baf" is in the list of assay data elements of a oligoSnpSet container, the hmm method for the oligoSnpSet class calls the hmmBeadStudioSet function.

#### Usage

hmmBeadStudioSet(object, cnStates =  $logC$ nStates(), normalIndex =  $3L$ , rohIndex = normalIndex + 1L, hmmOligoSnpSet(object, cnStates =  $c(0, 1, 2, 2, 3, 4)$ , normalIndex = 3L, rohIndex = normalIndex

#### Arguments

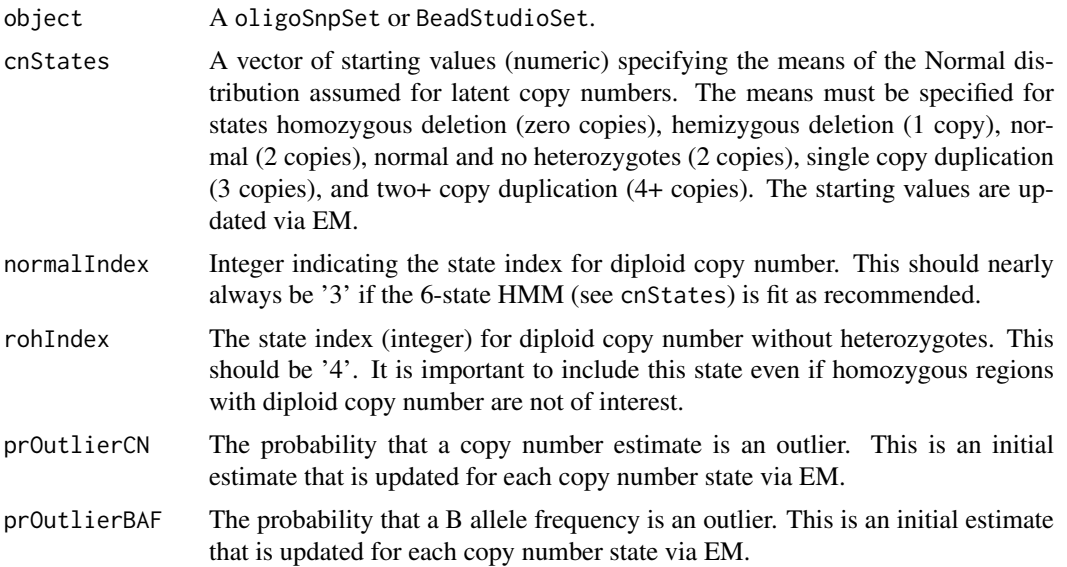

<span id="page-7-0"></span>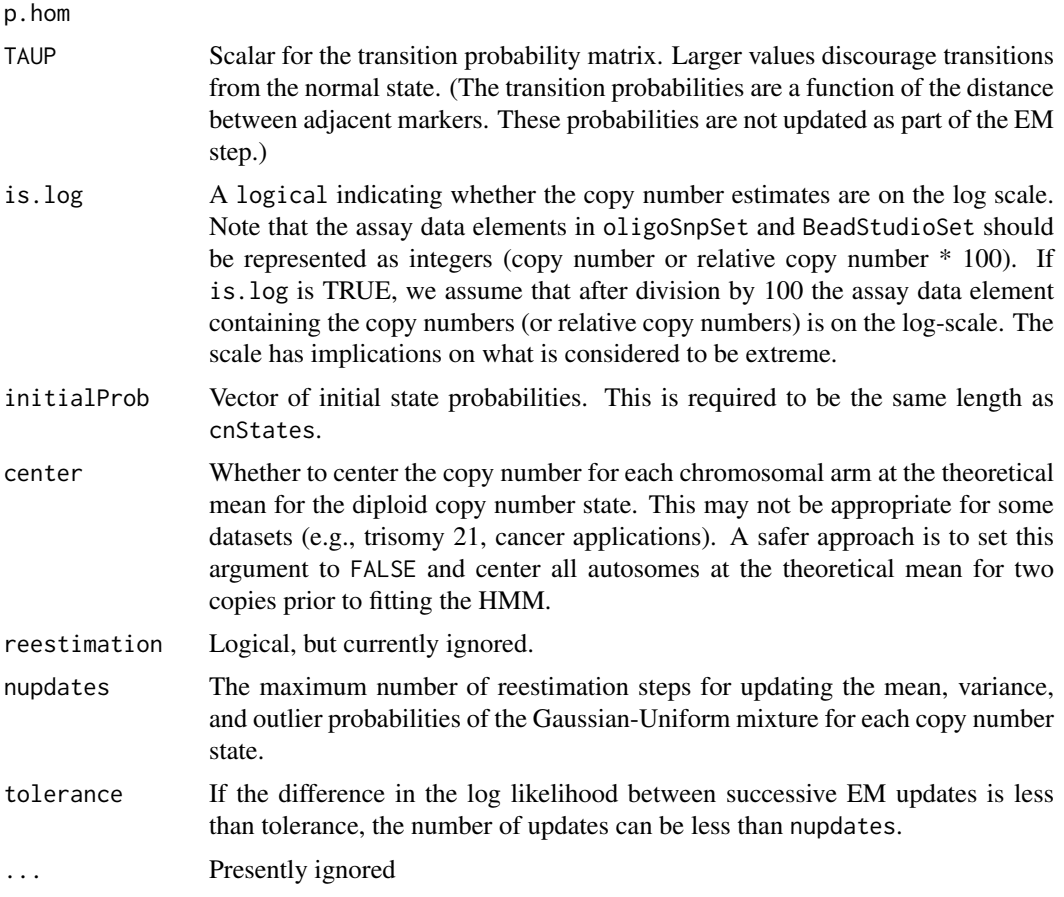

# Value

A RangedData-derived object.

# Author(s)

R. Scharpf

# See Also

[hmmSnpSet](#page-9-1)

hmmResults *Example output from hmm*

# Description

Example output from hmm method applied to simulated data.

# Usage

data(hmmResults)

#### <span id="page-8-0"></span>hmmResults 9

#### Format

A RangedDataHMM object.

#### Details

The results of a 6-state HMM fit to simulated copy number and genotype data.

#### See Also

[xyplot](#page-0-0)

#### Examples

```
library(oligoClasses)
data(oligoSetExample, package="oligoClasses")
oligoSet <- oligoSet[chromosome(oligoSet) == 1, ]
hmmResults <- hmm(oligoSet)
state(hmmResults)
##
## Plotting ranges:
##
if(require(SNPchip) && require(IRanges)){
## Plot the data for the second range with a blue
## border, and frame the region by 10 Mb on each side
## of the state boundary.
##
xyplot(cn~x, oligoSet, range=hmmResults[2, ], frame=10e6,
       panel=xypanel, pch=21, cex=0.3,
       col.hom="royalblue", fill.hom="royalblue",
       col.het="red", fill.het="red", xlab="Mb",
       ylab=expression(log[2]("copy number")))
## (Note that the formula cn~x is required at this time)
##
## Or, plot each range in its own panel with a frame
## of 2e6 bases. (Again, the formula is a standard format
## with cn, x, range, and id the only allowed terms) Because
## these are all the ranges from one individual's chromosome,
## the ranges are overlapping The range 'in focus' is
## demarcated by vertical blue lines
xyplot(cn~x | range, oligoSet, range=hmmResults, frame=2e6,
       panel=xypanel,
       pch=21,
       cex=0.3,
       scales=list(x="free").
       border="blue",
       col.hom="royalblue",
       col.het="salmon",
       col.np="grey",
       par.strip.text=list(cex=0.6),
       xlab="Mb",
       ylab=expression(log[2]("copy number")))
}
```
<span id="page-9-1"></span><span id="page-9-0"></span>

Function for fitting a HMM to SnpSet containers. This HMM uses only the genotypes to find regions of homozygosity. For copy number inference, see hmmBeadStudioSet and hmmOligoSnpSet.

#### Usage

hmmSnpSet(object, ICE = FALSE, chromosome = 1:22, normalIndex = 1L, rohIndex = normalIndex + 1L,

# Arguments

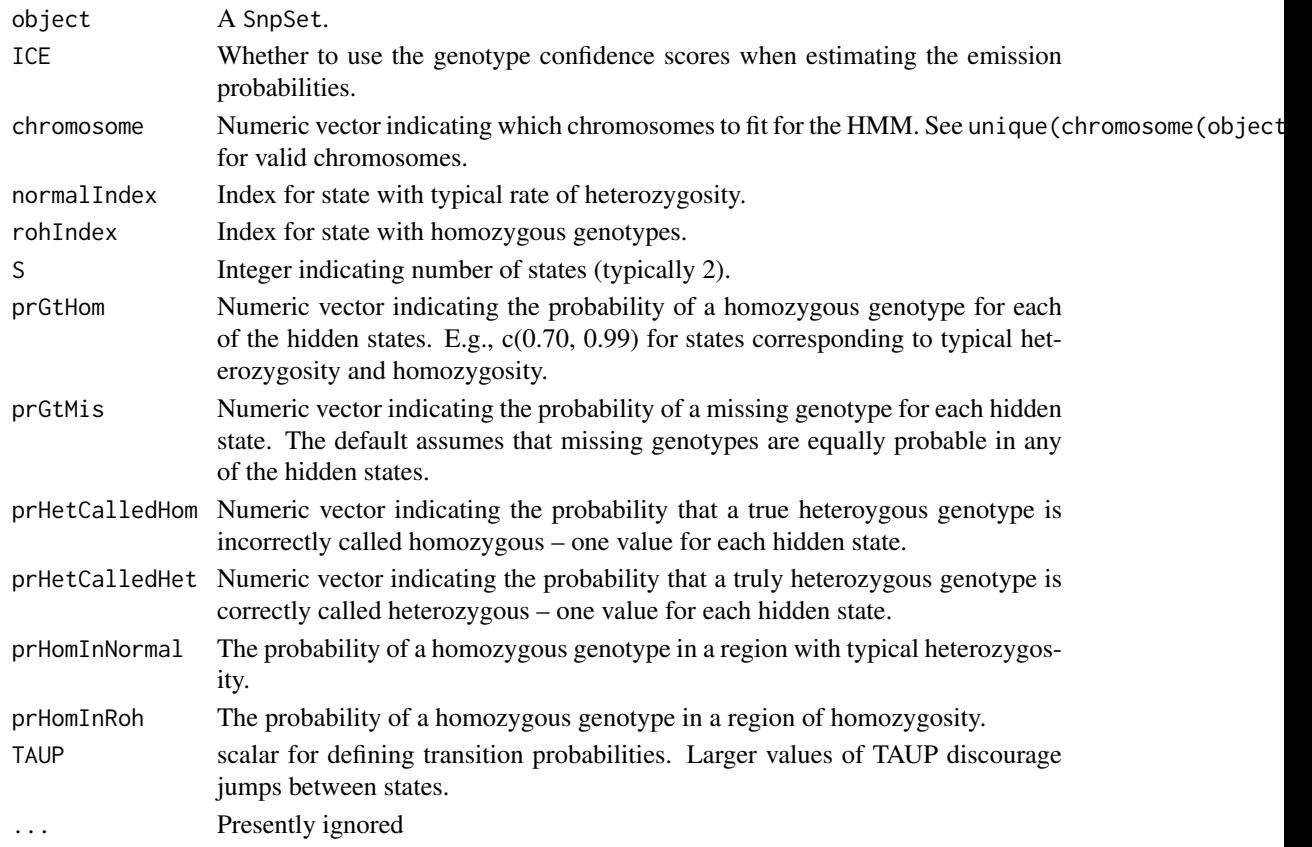

#### Value

A RangedData-derived class.

#### Author(s)

R. Scharpf

# See Also

[hmm](#page-5-1), [hmmBeadStudioSet](#page-6-1), [hmmOligoSnpSet](#page-6-2)

<span id="page-10-0"></span>

Lists platforms for which ICE option is supported.

#### Usage

icePlatforms()

#### Details

When procecessing genotypes with the crlmm, confidence scores for the diallelic genotype calls are available. One can estimate the emission probabilities for the crlmm diallelic genotypes using the confidence scores by setting the value of ICE to TRUE in the constructor for the HmmOptionList class. Currently, only certain platforms are supported for this option.

# Value

A character vector of the annotation packages that are supported for the ICE option

#### Author(s)

R. Scharpf

# References

Scharpf, RB et al., 2008, Annals of Applied Statistics

#### Examples

icePlatforms()

<span id="page-10-1"></span>read.bsfiles *Read BeadStudio/GenomeStudio processed data.*

# Description

Read BeadStudio/GenomeStudio processed data and return an array of log R ratios and B allele frequencies.

# Usage

```
read.bsfiles(path = "", filenames, ext = "", row.names = 1, sep = "\t", lrr.colname = "Log.R.Rat
```
<span id="page-11-0"></span>12 rescale

# Arguments

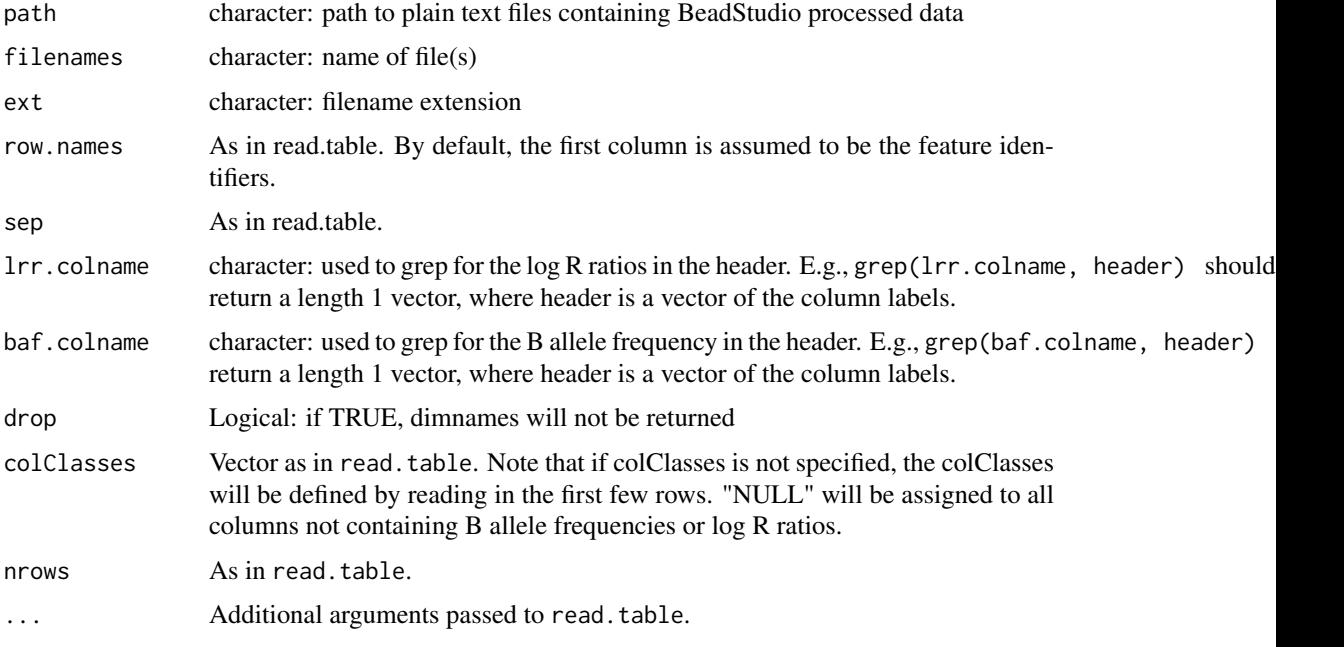

# Value

A 3 dimensional array: features x statistic (lrr or baf) x sample

#### Author(s)

R. Scharpf

#### See Also

[read.table](#page-0-0)

# Examples

```
path <- system.file("extdata", package="VanillaICE")
filename <- list.files(path, pattern="LRRandBAF", full.names=TRUE)
dat <- read.bsfiles(filenames=filename)
```
rescale *Rescale a numeric vector*

# Description

Rescale a numeric vector

# Usage

rescale(x, l, u)

#### <span id="page-12-0"></span>robustSds 13

#### Arguments

![](_page_12_Picture_161.jpeg)

# Details

Not intended to be called directly, but used in packages that depend on VanillaICE

#### Value

numeric vector the same length as x with range [l, u].

#### Author(s)

R. Scharpf

robustSds *Calculate robust estimates of the standard deviation*

#### Description

Uses the median absolute deviation (MAD) to calculate robust estimates of the standard deviation

#### Usage

```
robustSds(x, takeLog = FALSE, ...)
```
# Arguments

![](_page_12_Picture_162.jpeg)

# Details

For matrices x with 4 or more samples, the row-wise MAD (SNP-specific sds) are scaled by sample MAD / median(sample MAD).

If the matrix has 3 or fewer samples, the MAD of the sample(s) is returned.

# Value

Matrix of standard deviations.

#### Examples

```
data(locusLevelData, package="oligoClasses")
sds <- robustSds(locusLevelData[["copynumber"]]/100,
takeLog=TRUE)
```
<span id="page-13-0"></span>

Calculate the median absolute deviation for each row in a matrix.

# Usage

rowMAD(x, y, ...)

# Arguments

![](_page_13_Picture_133.jpeg)

# Value

A numeric vector of median absolute deviations.

# Author(s)

R.Scharpf

# See Also

[mad](#page-0-0)

sd-methods *Methods for estimating copy number standard deviations.*

# Description

Estimate the standard deviation for CopyNumberSet and oligoSnpSet objects.

# Usage

sd(x, na.rm=FALSE)

# Arguments

![](_page_13_Picture_134.jpeg)

#### <span id="page-14-0"></span>Viterbi-methods 15

#### Details

The sd method for CopyNumberSet and oligoSnpSet objects retrieves the copy number confidence scores from the cnConfidence assay data element. The confidence matrix is a R x C matrix for an object with R features and C samples. Valid confidence estimates must be positive and not missing (not NA). If any elements in the confidence matrix are invalid, a robust estimate of the standard deviation is computed (described below). If all elements are valid, the standard deviation matrix is returned as 1 / confidence.

If any elements in the confidence matrix are invalid, the standard deviation for each marker and sample is calculated as follows. If autosomal markers are present, the standard deviation is estimated as the median absolute deviation across autosomal markers for each sample. This gives a vector of length C. The R x C standard deviation matrix is populated by row from the vector of length C (the standard deviation for each marker in a sample is given the same standard deviation). If autosomal markers are not present, the median absolute deviation across X-chromosome markers and Y-chromosome markers are estimated independently, providing to vectors of length C. The matrix of standard deviations for the X chromosome is populated by the C-length vector for the X-chromosome (by-row) and likewise for the Y chromosome.

#### Value

A matrix.

# See Also

[mad](#page-0-0)

#### Examples

```
library(oligoClasses)
data(oligoSetExample)
sds <- sd(oligoSet)
```
Viterbi-methods *Methods for Viterbi objects*

#### Description

Methods for Viterbi objects

#### Methods

In the following methods, object is of class Viterbi or Viterbi2.

emission(object): Accessor for the emission probabilities.

<span id="page-15-0"></span>

The viterbi algorithm, implemented in C, estimates the optimal state path as well as the forward and backward variables that are used for updating the mean and variances in a copy number HMM.

# Usage

viterbi2Wrapper(r, b, gt, pos, is.snp, cnStates, chrom, prOutlierBAF = 0.001, p.hom = 0.05, TAUF

#### Arguments

![](_page_15_Picture_219.jpeg)

![](_page_16_Picture_135.jpeg)

# Details

This function is used by related packages extending VanillaICE and is not intended to be called directly by the user.

# Value

A RangedDataHMM object if returnViterbiObject is FALSE.

# Author(s)

R. Scharpf

# <span id="page-17-0"></span>Index

∗Topic IO BeadStudioSet, [2](#page-1-0) read.bsfiles, [11](#page-10-0) ∗Topic classes BeadStudioSet, [2](#page-1-0) BeadStudioSetList, [3](#page-2-0) BeadStudioSetList-class, [4](#page-3-0) ∗Topic datasets hmmResults, [8](#page-7-0) ∗Topic manip centerAutosomesAt, [5](#page-4-0) copyNumberLimits, [5](#page-4-0) rescale, [12](#page-11-0) robustSds, [13](#page-12-0) rowMAD, [14](#page-13-0) viterbi2Wrapper, [16](#page-15-0) ∗Topic methods hmm-methods, [6](#page-5-0) sd-methods, [14](#page-13-0) Viterbi-methods, [15](#page-14-0) ∗Topic misc icePlatforms, [11](#page-10-0) ∗Topic smooth hmmBeadStudioSet, [7](#page-6-0) hmmSnpSet, [10](#page-9-0) [,BeadStudioSetList-method *(*BeadStudioSetList-class*)*, [4](#page-3-0) [[,BeadStudioSetList-method *(*BeadStudioSetList-class*)*, [4](#page-3-0) \$,BeadStudioSetList-method *(*BeadStudioSetList-class*)*, [4](#page-3-0) \$<-,BeadStudioSetList-method *(*BeadStudioSetList-class*)*, [4](#page-3-0)

```
BeadStudioSet, 2, 3
BeadStudioSetList, 3, 3, 4
BeadStudioSetList-class, 4
```
centerAutosomesAt, [5](#page-4-0) copyNumberLimits, [5](#page-4-0)

```
emission (Viterbi-methods), 15
emission,Vit-method (Viterbi-methods),
        15
```
hmm, *[10](#page-9-0)* hmm *(*hmm-methods*)*, [6](#page-5-0) hmm,BeadStudioSet-method *(*hmm-methods*)*, [6](#page-5-0) hmm,BeadStudioSetList-method *(*BeadStudioSetList-class*)*, [4](#page-3-0) hmm,CNSet-method *(*hmm-methods*)*, [6](#page-5-0) hmm,oligoSnpSet-method *(*hmm-methods*)*, [6](#page-5-0) hmm,SnpSet-method *(*hmm-methods*)*, [6](#page-5-0) hmm-methods, [6](#page-5-0) hmmBeadStudioSet, *[7](#page-6-0)*, [7,](#page-6-0) *[10](#page-9-0)* hmmOligoSnpSet, *[7](#page-6-0)*, *[10](#page-9-0)* hmmOligoSnpSet *(*hmmBeadStudioSet*)*, [7](#page-6-0) hmmResults, [8](#page-7-0) hmmSnpSet, *[7,](#page-6-0) [8](#page-7-0)*, [10](#page-9-0)

```
icePlatforms, 11
```
length,BeadStudioSetList-method *(*BeadStudioSetList-class*)*, [4](#page-3-0)

# mad, *[14,](#page-13-0) [15](#page-14-0)*

```
read.bsfiles, 3, 11
read.table, 12
rescale, 12
robustSds, 13
rowMAD, 14
```

```
sd (sd-methods), 14
sd,CopyNumberSet-method (sd-methods), 14
sd,oligoSnpSet-method (sd-methods), 14
sd-methods, 14
```

```
Viterbi-methods, 15
viterbi2Wrapper, 16
```

```
xyplot, 9
```